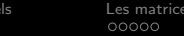

Rappe

 $0000$ 

Mutation Frizzle 00000000

Analyse de variance 00000000000

Sélection de modèles 00000000000

Modèles linéaires Analyses de variance

> Denis Laloë GABI - PSGen

27 septembre 2016

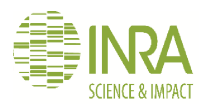

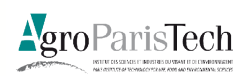

<span id="page-1-0"></span>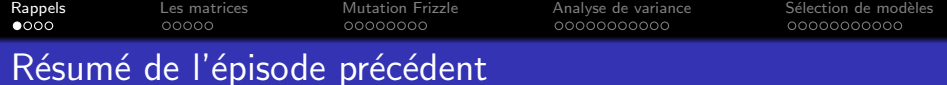

#### Modélisation statistique

- $\bullet$  une variable réponse Y est modélisée par des combinaisons linéaires de variables explicatives x (ou leur transformées)
- **Une partie fixe :**  $\mathbb{E}(Y) = \sum \beta_i x_i$
- $\bullet$  un résidu aléatoire :  $E \sim N(0, \sigma)$

#### y réalisation d'une variable aléatoire Y

- $\bullet$  Estimation des  $\beta$
- $\bullet$  L'estimateur de  $\beta$  est une v.a., dont on a une réalisation, l'estimation.
- **O** Tests d'hypothèse, IC
- **Prédiction**

#### Nature des variables explicatives

- **Q** Quantitative : régression
- Qualitatif : analyse de variance
- Quantitatif+Qualitatif : analyse de covariance

Rappels Mutation Frizzle Les matrices Analyse de variance Sélection de modèles 00000000000  $0000$ 00000 00000000 00000000000

# Modèle linéaire et type de variables

### Variables quantitatives/qualitative

- · (Carré du) rapport de corrélation  $n^2$
- Analyse de variance  $n^2 = R^2$

9<sub>0</sub>  $\circ$  $28$  $26$  $\overline{A}$  $22$  $\overline{2.0}$ g F M

Poids du coeur/ Sexe

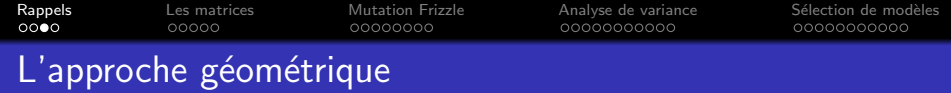

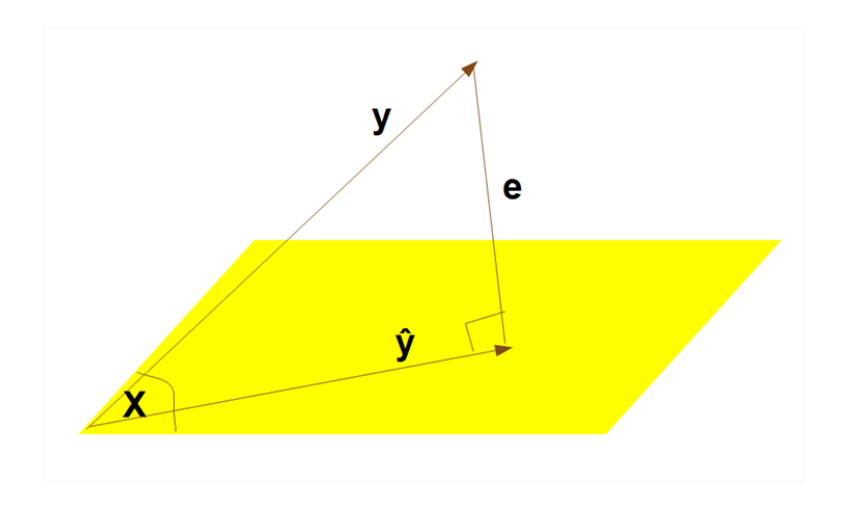

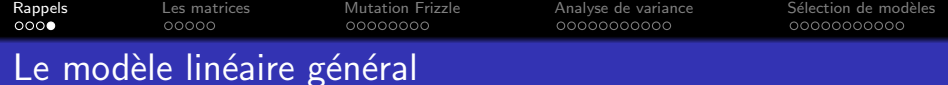

#### Modèle général

ᄕ

 $Y = X\beta + E$ **Y** =  $\begin{bmatrix} 1 & x_1^{(1)} & x_1^{(2)} & \cdots & x_1^{(p)} \\ \vdots & \vdots & \vdots & \vdots & \vdots \\ 1 & x_n^{(1)} & x_n^{(2)} & \cdots & x_n^{(p)} \end{bmatrix} \begin{bmatrix} \hat{\beta}_0 \\ \hat{\beta}_1 \\ \hat{\beta}_2 \\ \vdots \end{bmatrix} + \mathbf{E}$ 

### Résolution

$$
\hat{\beta} = (\textbf{X}^t\textbf{X})^-\textbf{X}^t\textbf{y}
$$

<span id="page-5-0"></span>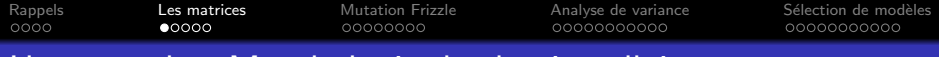

## Un exemple - Morphologie des bovins allaitants

- · Variable réponse : dessus d'épaule
- Deux facteurs explicatifs
	- Campagne
	- · Pointeur

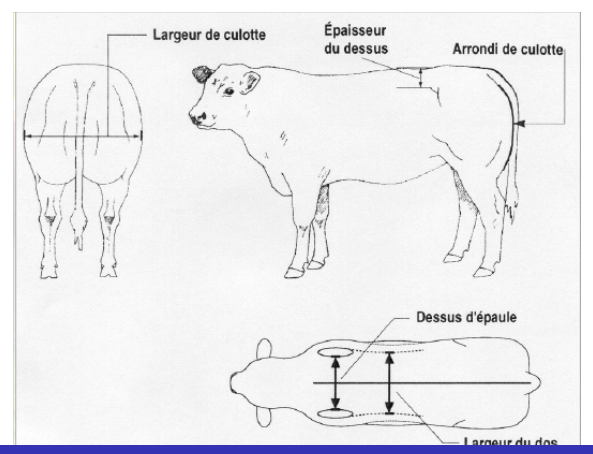

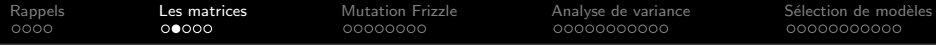

### Le modèle

$$
Y_{ij} = \mu + pointeur_i + camp_j + E_{ij}
$$
  
\n
$$
Y = X\beta + E
$$
  
\n
$$
Y = X \begin{bmatrix} \mu \\ pointeur_1 \\ pointeur_2 \\ camp_1 \\ camp_2 \end{bmatrix} + E
$$

## Les données

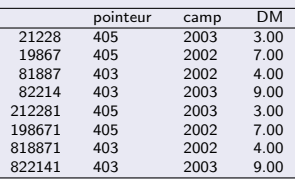

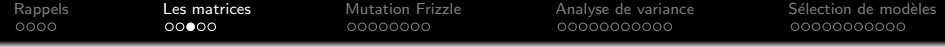

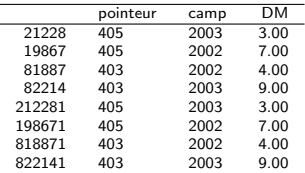

## La matrice X

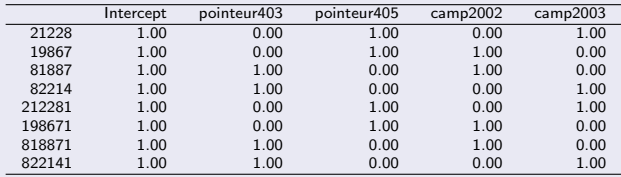

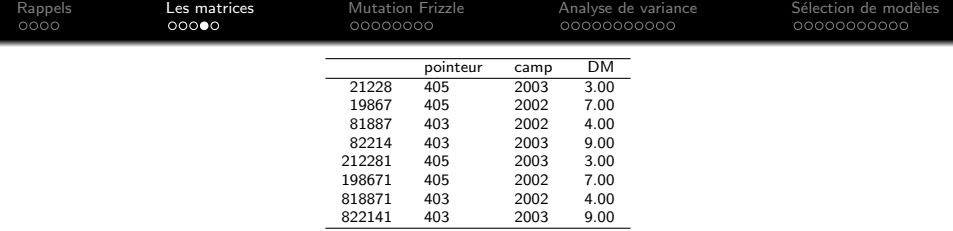

## $\mathsf{L}$ a matrice  $\mathsf{X}^{\mathsf{t}}\mathsf{X}$

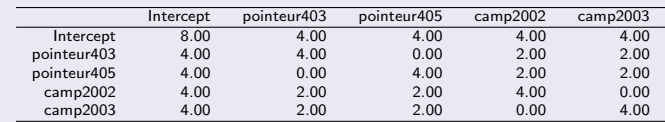

# La matrice  $X^tY$

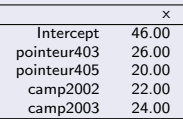

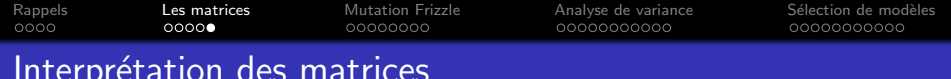

- $\bullet$  X : colonnes
- $\bullet$  X<sup>t</sup>X
- $\bullet X^tY$

<span id="page-10-0"></span>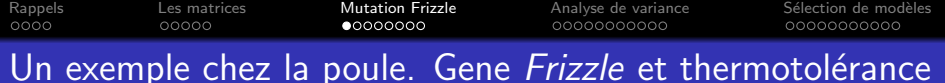

### Données fournies par T Zerjal

### Mutation Frizzle (F)

- · Dominance incomplète
- Effet sur la structure des plumes
- · Réduction de la masse du plumage
- · Augmentation de la thermotolérance ?

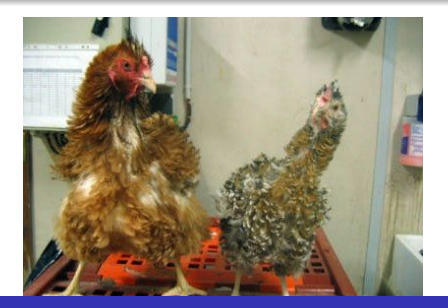

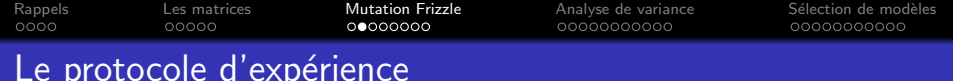

Experimental design: 3 genotypes exposed to 2 environmental conditions

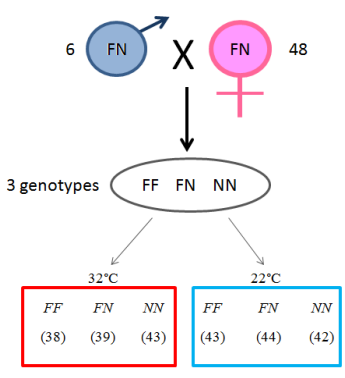

1 sire for 8 dams

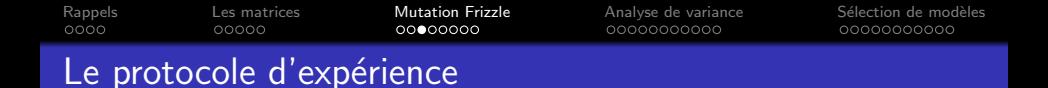

#### The experimental planning

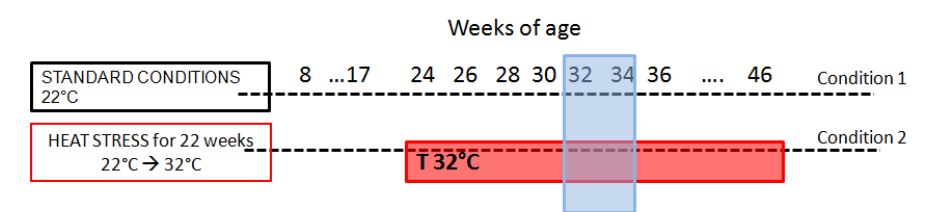

Feed efficiency measures: BW at 31, BW at 34, 4 weeks FI and Egg  $Mass \rightarrow Residual$  Feed Consumption (Fraction of total feed intake (FI) which is not explained by maintenance requirements and production)

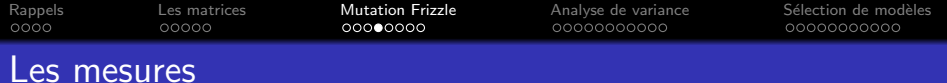

#### Traits measured (23 in total):

#### **Body related traits**

Body Weight (BW) at 18, 30 and 46 weeks of age and an average adult BW. Body weight change (DBW) between 34 and 31 weeks, body change 2(dw2) between of age and body change 3 (dw3) between 46-30 wks

#### Egg production and quality related traits

Age first egg (PREC); Number of eggs (N EGGS); Laying rate (IP); % soft eggs (PM): % of cracked eggs (PC): clutch length (CL): percentage of pauses (PP): average egg weight (EW): membrane thickness (MT): shell thickness (ST): egg mass (EM)

#### **Feed efficiency related traits**

Feed intake (FI): Residual feed intake (RFI)

#### **Physiological traits** rectal temperature (RT)

Rappels Les matrices **Mutation Frizzle** Analyse de variance Sélection de modèles  $0000$ 00000 00000000 00000000000 00000000000

# La capacité d'ingestion résiduelle

### Normalité

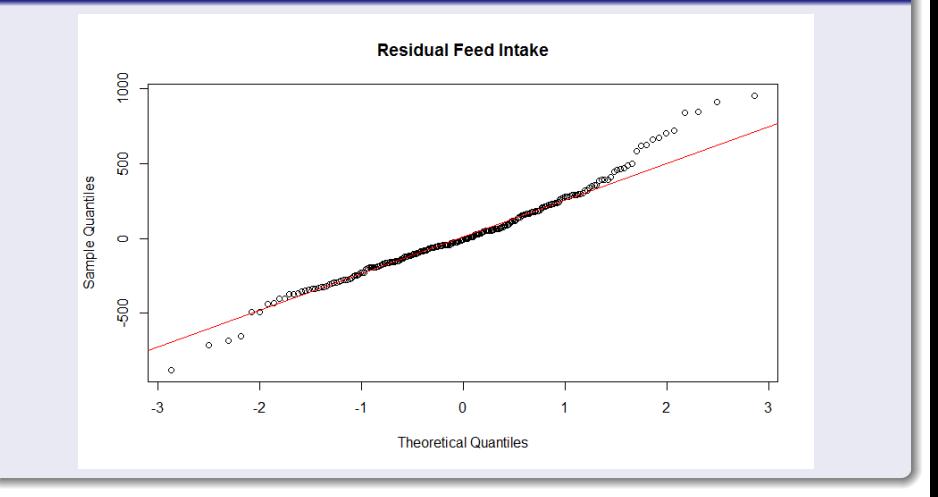

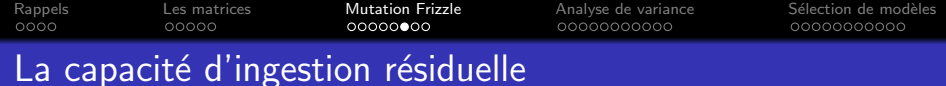

#### Les données

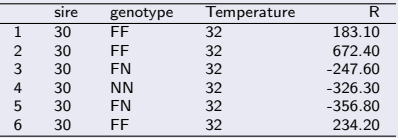

- $\bullet$  sire, genotype, Temperature sont des variables qualitatives / facteurs
- $\bullet$  R est une variable quantitative

Rappels Les matrices **Mutation Frizzle** Analyse de variance Sélection de modèles  $0000$ 00000  $00000000$ 00000000000 00000000000 La capacité d'ingestion résiduelle

# **Boxplots**

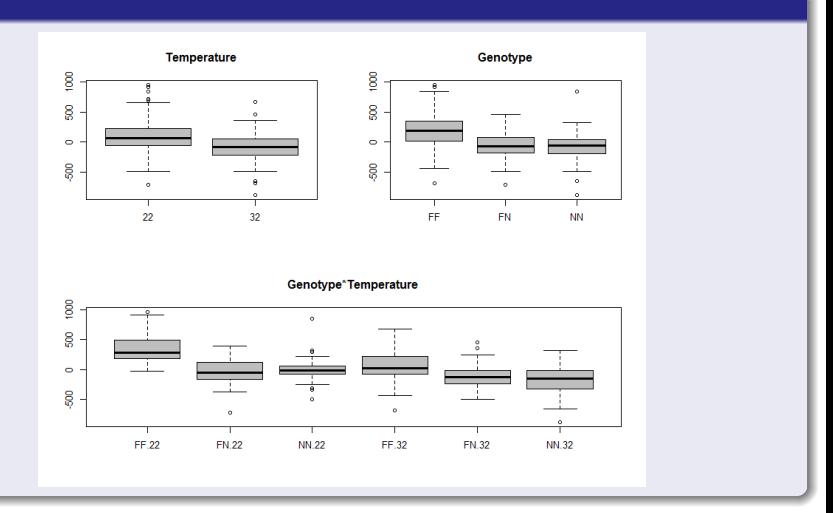

Rappels Les matrices **Mutation Frizzle** Analyse de variance Sélection de modèles  $0000$ 00000  $0000000$ 00000000000 00000000000

# La capacité d'ingestion résiduelle

Mosaicplots

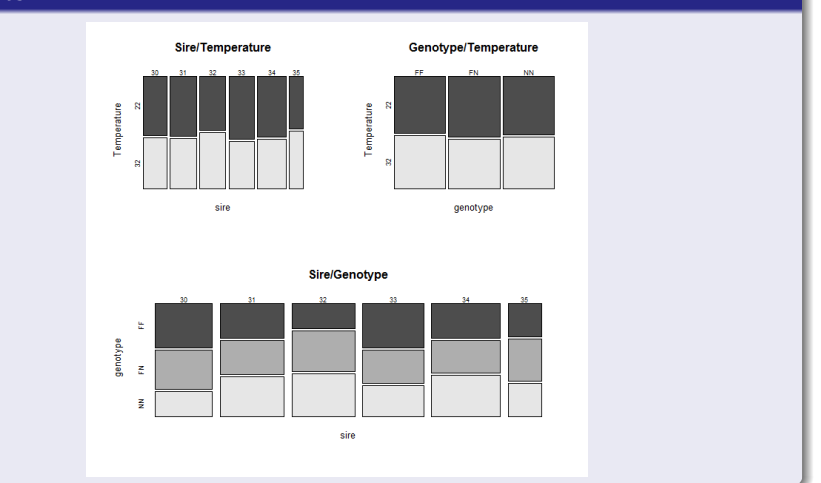

<span id="page-18-0"></span>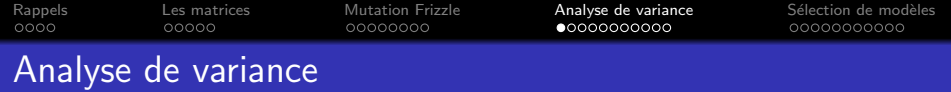

#### Un premier modèle

 $Y_{ij} =$  Temperature<sub>i</sub> + genotype<sub>i</sub> + E<sub>ij</sub> lm(formula =  $R \sim$  Temperature + genotype, data = fic)

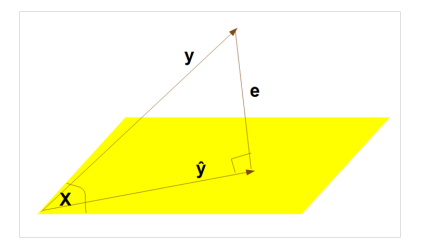

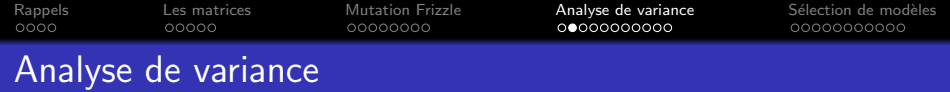

# Analyse de variance 1

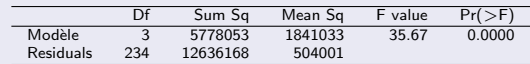

\n- $$
R^2 = 0,314
$$
\n- $R_{adj}^2 = 0,305$
\n

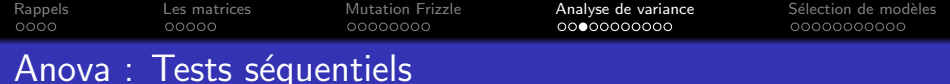

## $Y_{ii} =$  Temperature<sub>i</sub> + genotype<sub>i</sub> + E<sub>ij</sub>

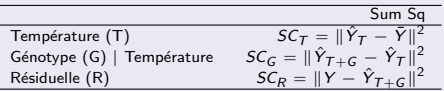

### $Y_{ii} =$  genotype<sub>i</sub> + Temperature<sub>i</sub> + E<sub>ii</sub>

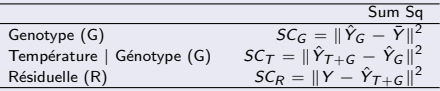

- $\hat{Y}_\mathcal{T} \bar{Y}, \, \hat{Y}_\mathcal{G} \bar{Y}, \hat{Y}_{\mathcal{T}+ \mathcal{G}} \hat{Y}_\mathcal{G}, \, \hat{Y}_{\mathcal{T}+\mathcal{G}} \hat{Y}_\mathcal{T}$  dans l'espace des prédicteurs (colonnes de  $X$ )
- $Y \hat{Y}_{T+G}$  est la résiduelle, orthogonale aux précédentes
- · Sommes de carrés indépendantes, Test de Fisher

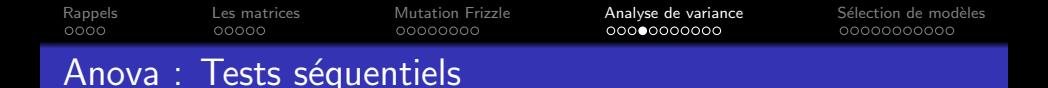

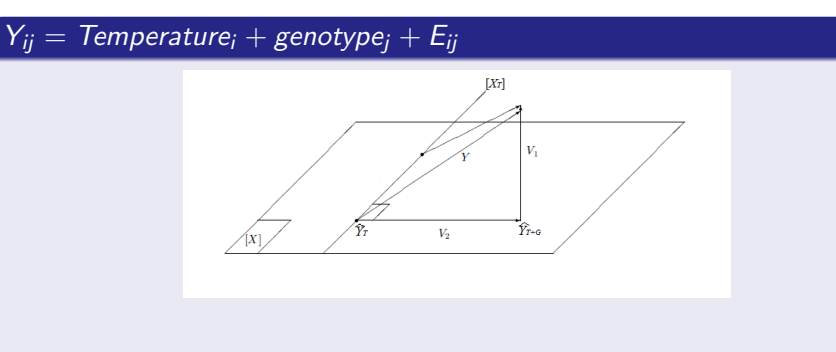

d'après Azais et Bardet

- $\hat{\mathbf{Y}}_{\tau} \bar{\mathbf{Y}}$ ,  $\hat{Y}_{G} \bar{Y}$ ,  $\hat{Y}_{T+G} \hat{Y}_{G}$ ,  $\hat{Y}_{T+G} \hat{Y}_{T}$  dans l'espace des prédicteurs (colonnes de X)
- $Y \hat{Y}_{T+G}$  est la résiduelle, orthogonale aux précédentes
- Sommes de carrés indépendantes, Test de Fisher

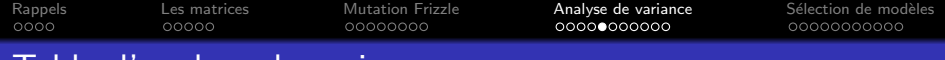

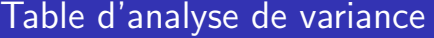

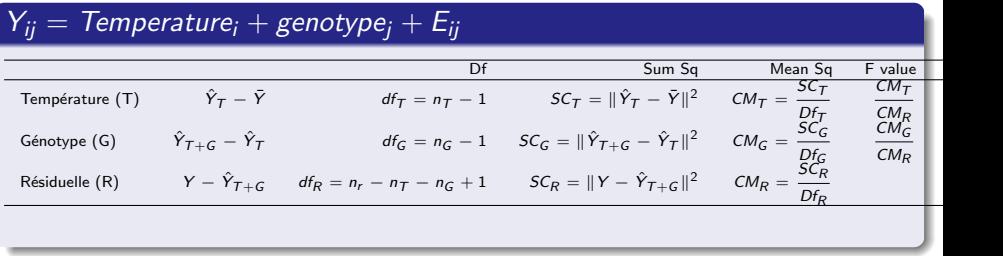

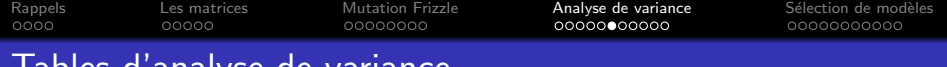

## Tables d'analyse de Variance

## Analyse de variance 1

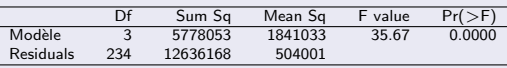

## $Y_{ij} =$  Temperature<sub>i</sub> + genotype<sub>i</sub> + E<sub>ij</sub>

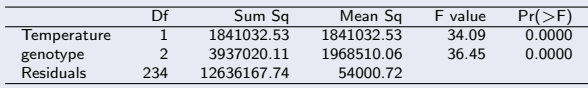

## $Y_{ii} =$  genotype<sub>i</sub> + Temperature<sub>i</sub> + E<sub>ii</sub>

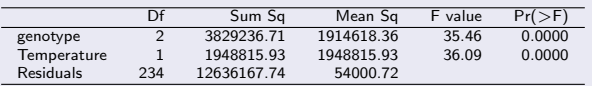

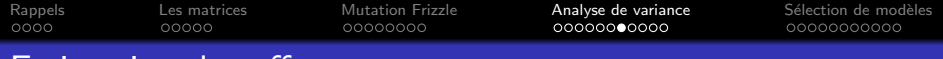

## Estimation des effets

$$
\hat{\beta} = (\mathbf{X}^{\mathbf{t}} \mathbf{X})^{-} \mathbf{X}^{\mathbf{t}} \mathbf{y}
$$

## $Y_{ij} =$  Temperature<sub>i</sub> + genotype<sub>j</sub> + E<sub>ij</sub>

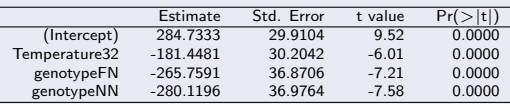

## $Y_{ii} =$  genotype<sub>i</sub> + Temperature<sub>i</sub> + E<sub>ii</sub>

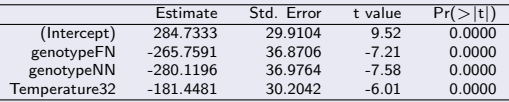

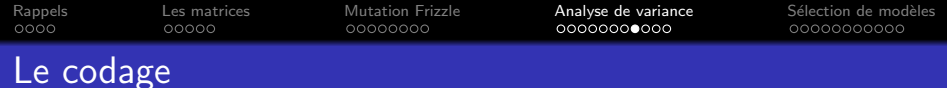

# $Y_{ijk} =$  Temperature<sub>i</sub> + genotype<sub>i</sub> + sire<sub>k</sub> + E<sub>ijk</sub>

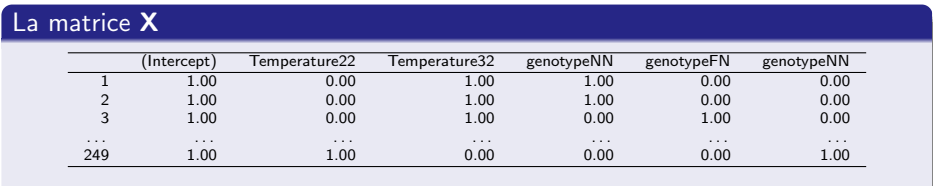

### Le codage (par défaut) dans R

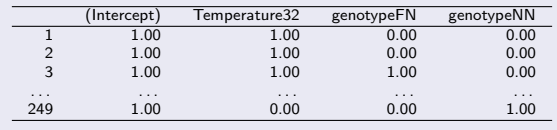

- $\bullet$  Intra-facteur, la somme des colonnes est égal au vecteur 1
- Notion de contraintes / contrastes

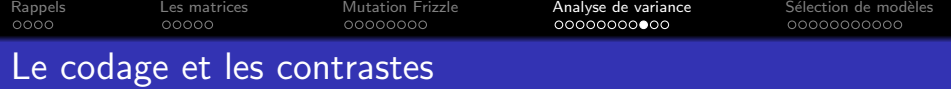

### Le codage par défaut dans R

- $\bullet$  Le premier effet de chaque facteur est mis à 0 : effet "témoin"
- contraste contr.treatment

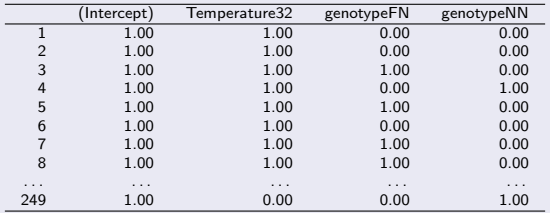

### Les estimées

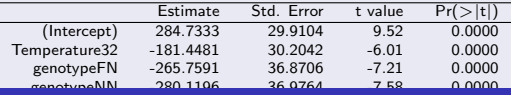

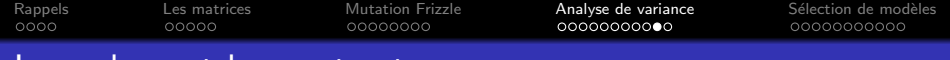

## Le codage et les contrastes

### Changement de la référence

### $factor \leftarrow$  relevel(facteur, ref="nivref")

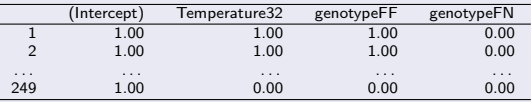

### La matrice X

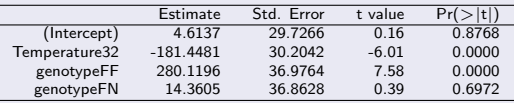

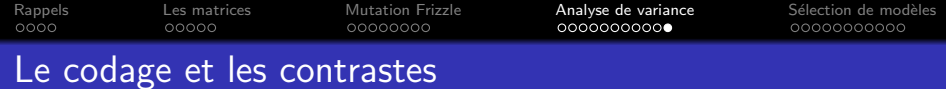

# Référence : FF

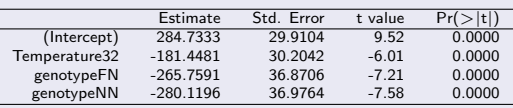

### Référence : NN

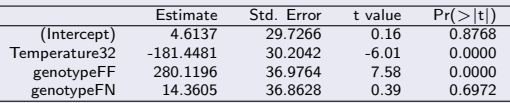

<span id="page-29-0"></span>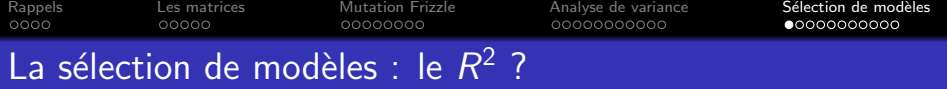

#### La carte et le territoire

Les collèges de cartographes levèrent une carte de l'Empire, qui avait le format de l'empire et qui coincidait avec lui point par point.

in J L Borges, Histoire universelle de l'infamie/Histoire de l'éternité

#### La version "modèle linéaire"

```
iden \leftarrow as.factor(as.numeric(1:238))
borges.lm(formula = R \sim iden, data=fic)
summary(borges.lm)$r.squared
[1] 1
R^2 s'accroît automatiquement au fur et à mesure de l'introduction de
nouveaux facteurs dans le modèle.
```
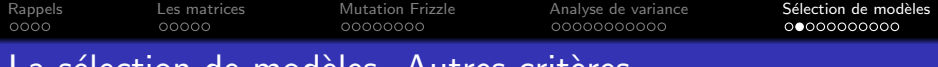

## La sélection de modèles. Autres critères

Test de Fisher partiel Table d'analyse de la variance  $R^2$  ajusté  $R^2_{adj} = 1 - \frac{SCR}{SCT}$ SCT  $n-1$  $n-p$ Critère d'Akaike AIC  $AIC = -2 \log(L) + 2k = n[\log(\frac{2\pi SCR}{n}) + 1] + 2k$ (L vraisemblance maximisée, k nombre de paramètres du modèle)

Critère d'Information Bayésien BIC  $BIC = -2 \log(L) + k \log(n)$ (L vraisemblance maximisée, k nombre de paramètres du modèle)

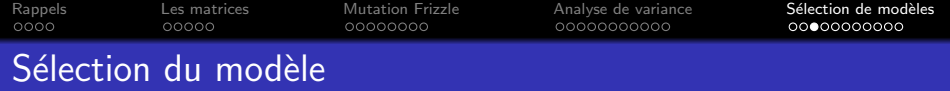

### Les fonctions

- $\bullet$  add1 : ajout d'un facteur
- o drop1 : retrait d'un facteur
- o step : recherche automatique

# Les critères o test F AIC BIC

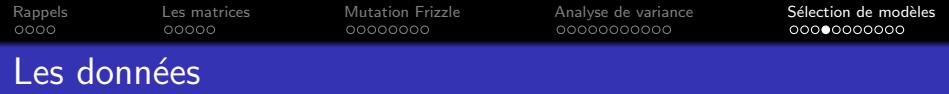

### Les données

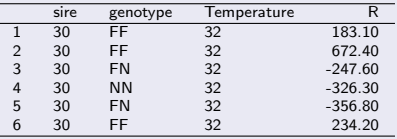

• Facteurs : sire, genotype, Temperature sont des variables qualitatives

 $\bullet$  + interactions

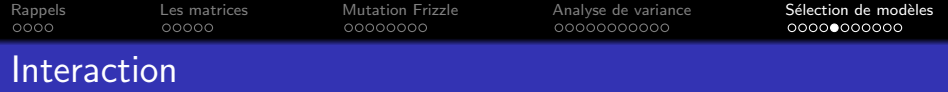

interaction.plot

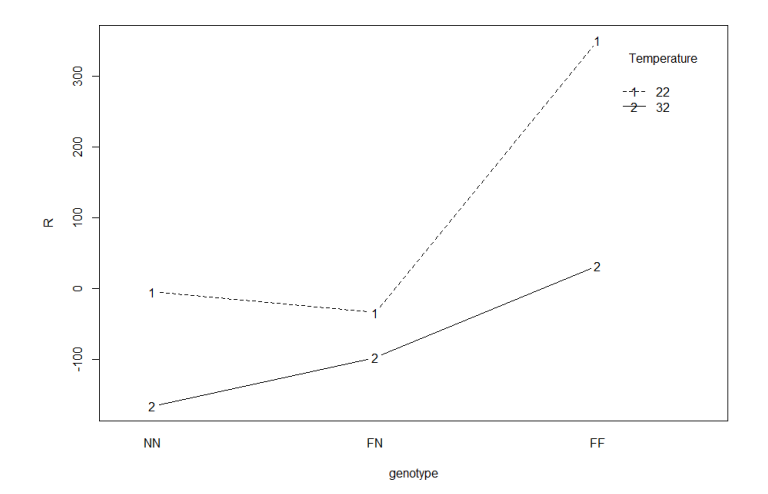

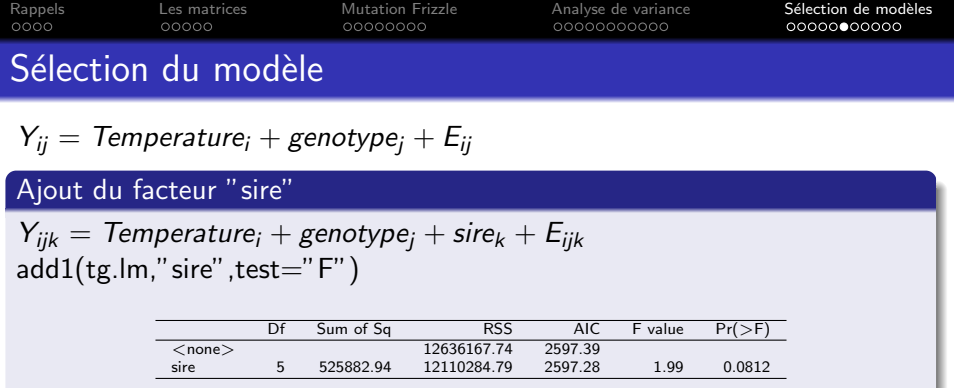

### Ajout de l'interaction "Température \* génotype"

 $Y_{ij} =$  Temperature<sub>i</sub> + genotype<sub>i</sub> + Temperature \* genotype<sub>ii</sub> + E<sub>ij</sub> add1(tg.lm,"Temperature:genotype",test="F")

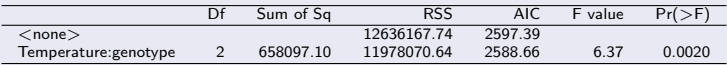

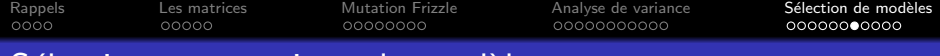

## Sélection automatique du modèle

## fonction "step"

## $Y_{ijk} =$  Temperature<sub>i</sub> + genotype<sub>i</sub> +  $E_{ijk}$

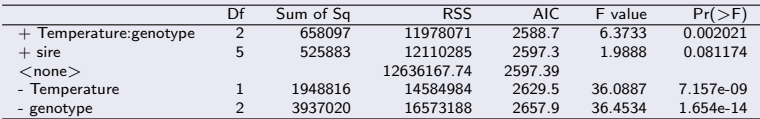

#### Step: AIC=2588.66

 $Y_{ii}$  = Temperature<sub>i</sub> + genotype<sub>i</sub> + Temperature \* genotype<sub>ii</sub> + E<sub>ijk</sub>

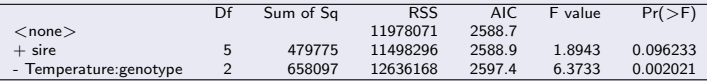

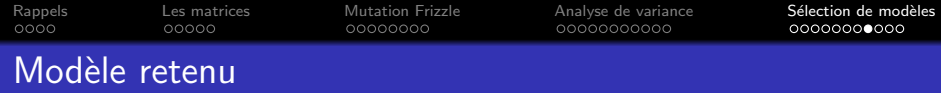

 $Y_{ijk} =$  Temperature<sub>i</sub> + genotype<sub>i</sub> + Temperature \* genotype<sub>ij</sub> + E<sub>ij</sub>

### Anova

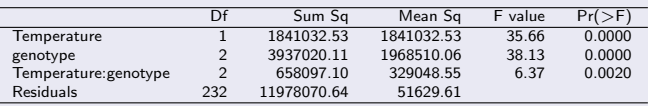

### Summary

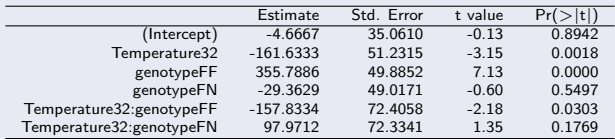

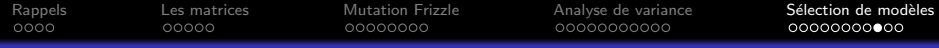

# Visualisation de l'interaction

### Package effects

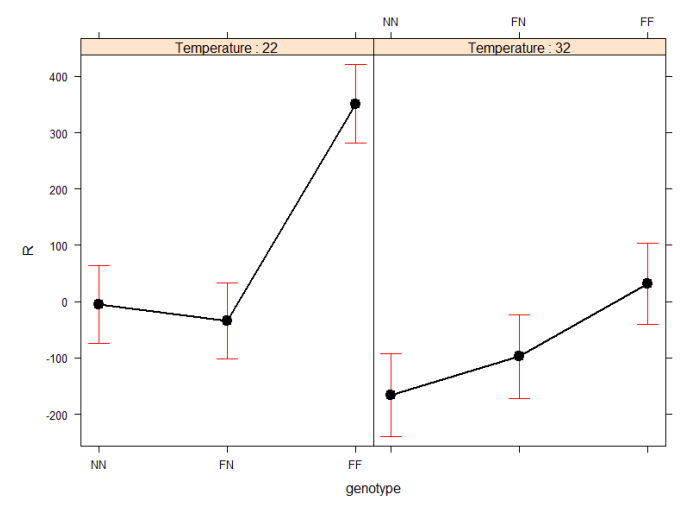

#### Temperature\*Genotype

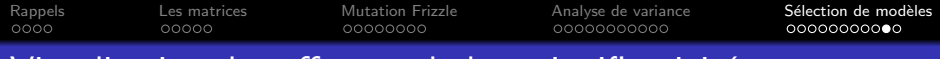

## Visualisation des effets et de leur significativité

Fonction TukeyHSD (Abdi et Williams, 2010)

95% family-wise confidence level

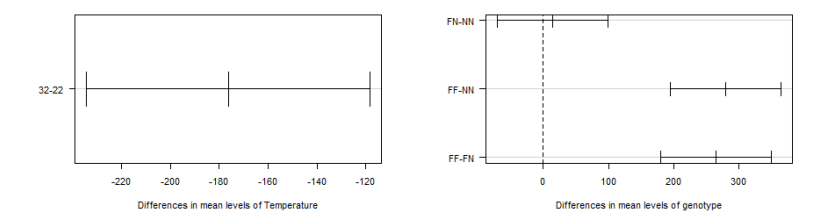

#### 95% family-wise confidence level

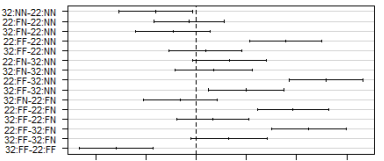

#### 95% family-wise confidence level

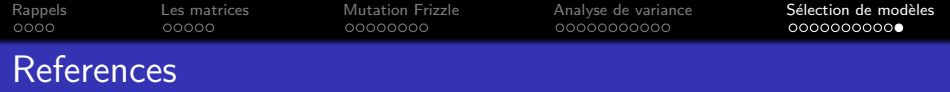

- H Abdi et L Williams. Tukey's Honestly Significant Difference. in Neil Salkind (Ed), Encyclopedia of Research Design, Thousand Oaks, CA : Sage, 2010.
- I M Azais et J M Bardet. Le modèle linéaire par l'exemple. Publications du laboratoire de Statistique et Probabilité, univ. Paul Sabatier, Toulouse III.
- $\bullet$  Documentation générale : http://pbil.univ-lyon1.fr/ade4/